Entity: TEST AGENCY (TEST ST) | User: Testuser

**Sign Out** 

# **CLINICAL PRIVILEGES: INITIAL REPORT**

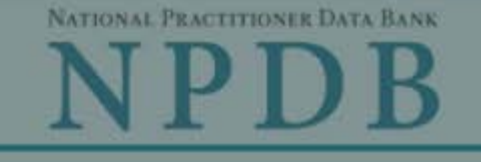

Privacy Policy OMB Number: 0915-0126 Expiration Date: mm/dd/yyyy  $\times$ **Public Burden Statement** 1. Subject OMB Number: 0915-0126 Expiration Date: XX/XX/20XX ed Help ? Pleas **Public Burden Statement:** The NPDB is a web-based repository of reports when. containing information on medical malpractice payments and certain adverse actions related to health care practitioners, providers, and suppliers. Established by Congress in 1986, it is a workforce tool that prevents practitioners from moving state-to-state without disclosure or discovery of Person previous damaging performance. The statutes and regulations that govern and maintain NPDB operations include: Title IV of Public Law 99-660, Health Care **Last Na** Quality Improvement Act (HCQIA) of 1986, Section 1921 of the Social Security Act, Section 1128E of the Social Security Act, and Section 6403 of the Patient **SMITH** Protection and Affordable Care Act of 2010. The NPDB regulations implementing these laws are codified at 45 CFR Part 60. An agency may not + Addi conduct or sponsor, and a person is not required to respond to, a collection of information unless it displays a currently valid OMB control number. The OMB Gender control number for this information collection is 0915-0126 and it is valid until OMale XX/XX/202X. This information collection is mandatory (45 CFR Part 60). 45 CFR Section 60.20 provides information on the confidentiality of the NPDB. Information reported to the NPDB is considered confidential and shall not be **Birthda** disclosed outside of HHS, except as specified in Sections 60.17, 60.18, and 60.21. Public reporting burden for this collection of information is estimated to MM / D average .75 hours per response, including the time for reviewing instructions, searching existing data sources, and completing and reviewing the collection of Is this information. Send comments regarding this burden estimate or any other aspect of this collection of information, including suggestions for reducing this  $ONO$ burden, to HRSA Reports Clearance Officer, 5600 Fishers Lane, Room 14N136B, Rockville, Maryland, 20857 or paperwork@hrsa.gov. Date of **MM** 

**Practitioner's Address** 

**Type of Address** 

Close

## **Sign Out**

## CLINICAL PRIVILEGES: INITIAL REPORT

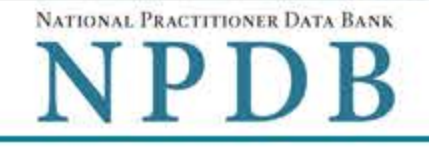

Privacy Policy | OMB Number: 0915-0126 Expiration Date: mm/dd/yyyy

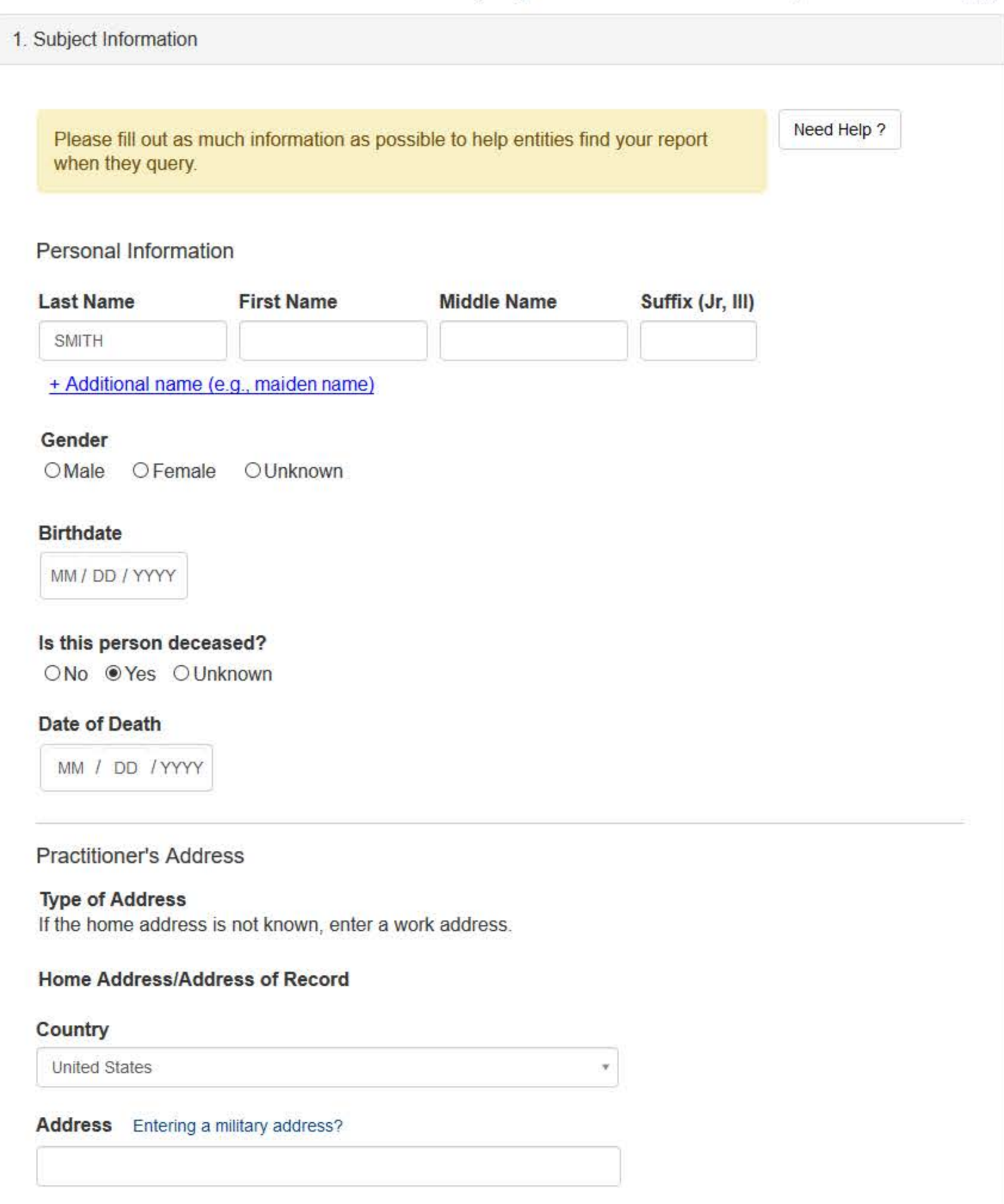

#### **Address Line 2**

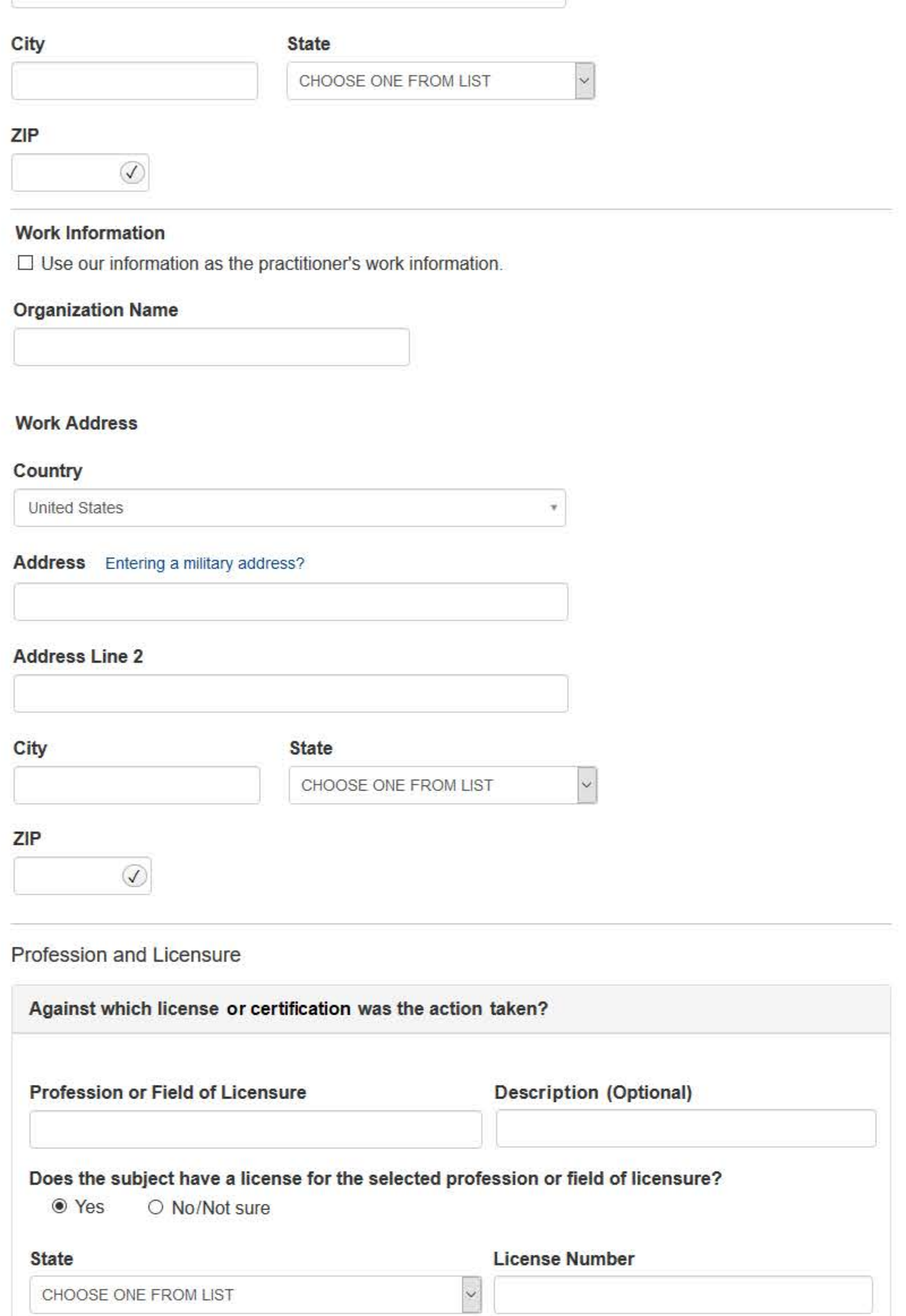

## Professional Schools Attended

Enter the schools or institutions the practitioner attended for their professional degree, training or certification (e.g., medical school, certification program).

What if the practitioner has not graduated?

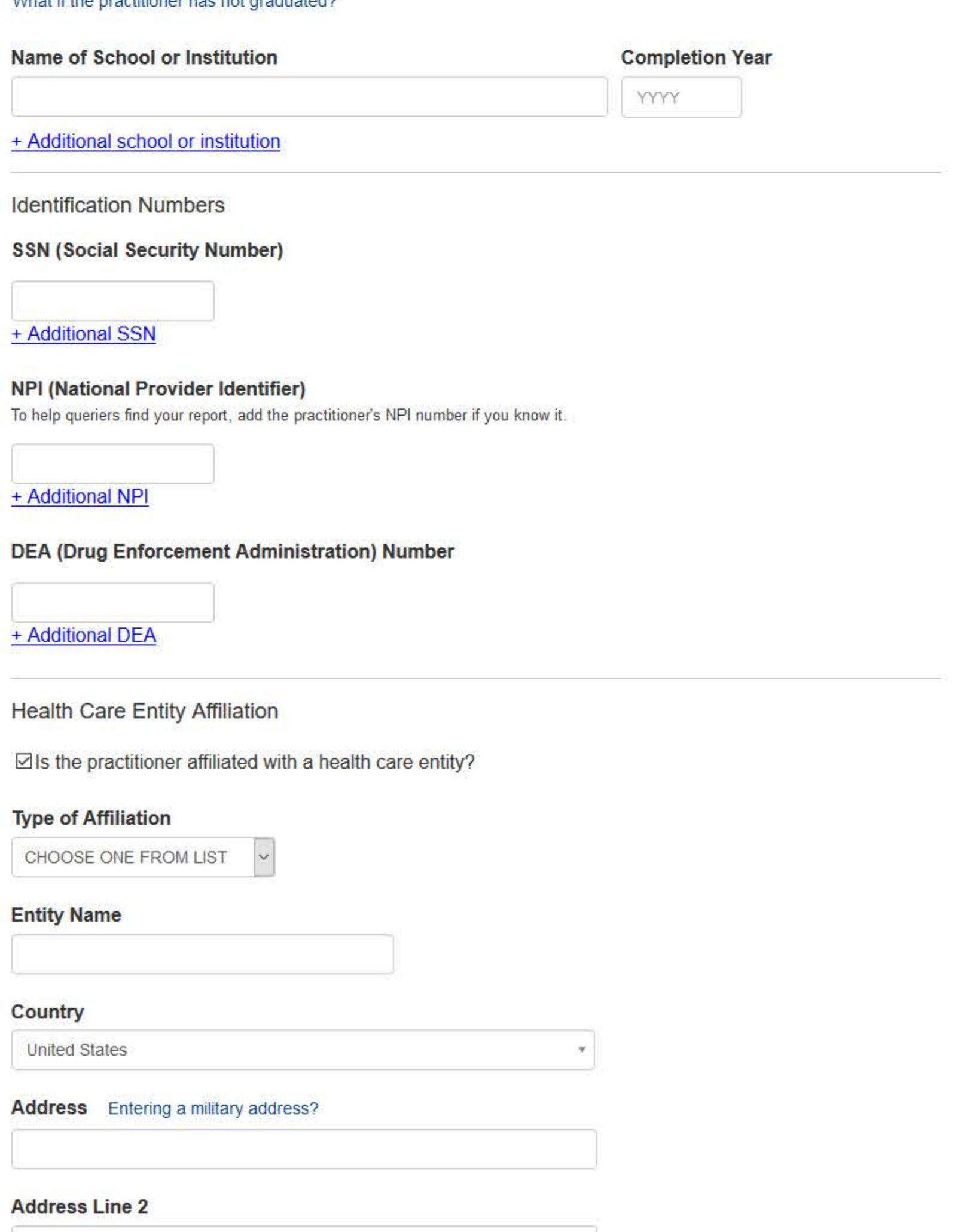

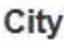

### **State**

CHOOSE ONE FROM LIST

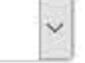

#### ZIP

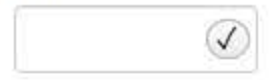

## + Additional Affiliate

□ Add this subject to my subject database

What is a subject database?

Save and finish later

Continue to next step

## 2. Action Information

3. Review

## 4. Certifier Information

Return to Options

## What type of license are you reporting?

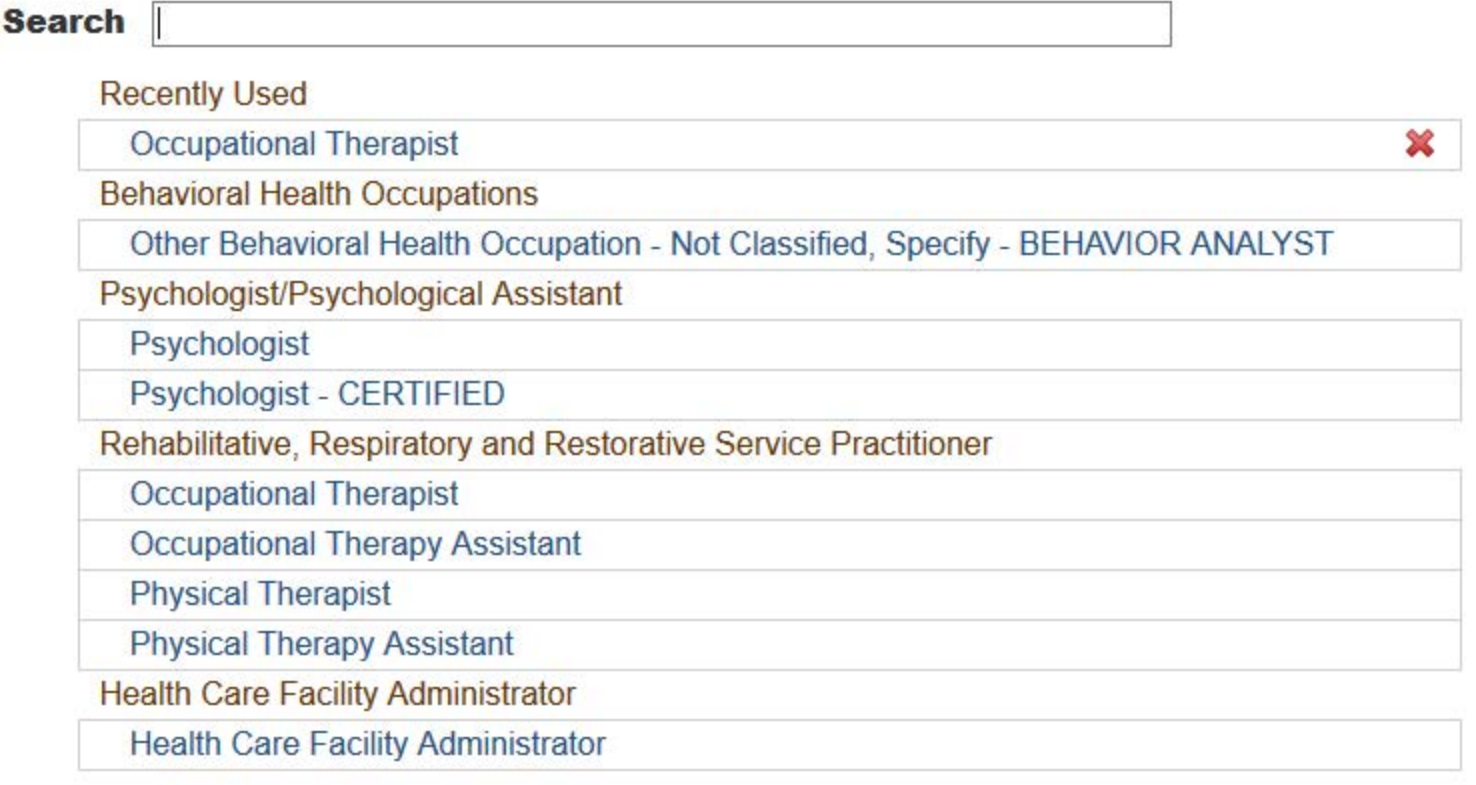

 $\mathbf{R}$ 

Report a different license

## **CLINICAL PRIVILEGES: INITIAL REPORT**

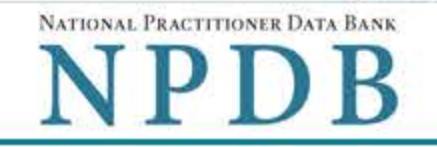

**Sign Out** 

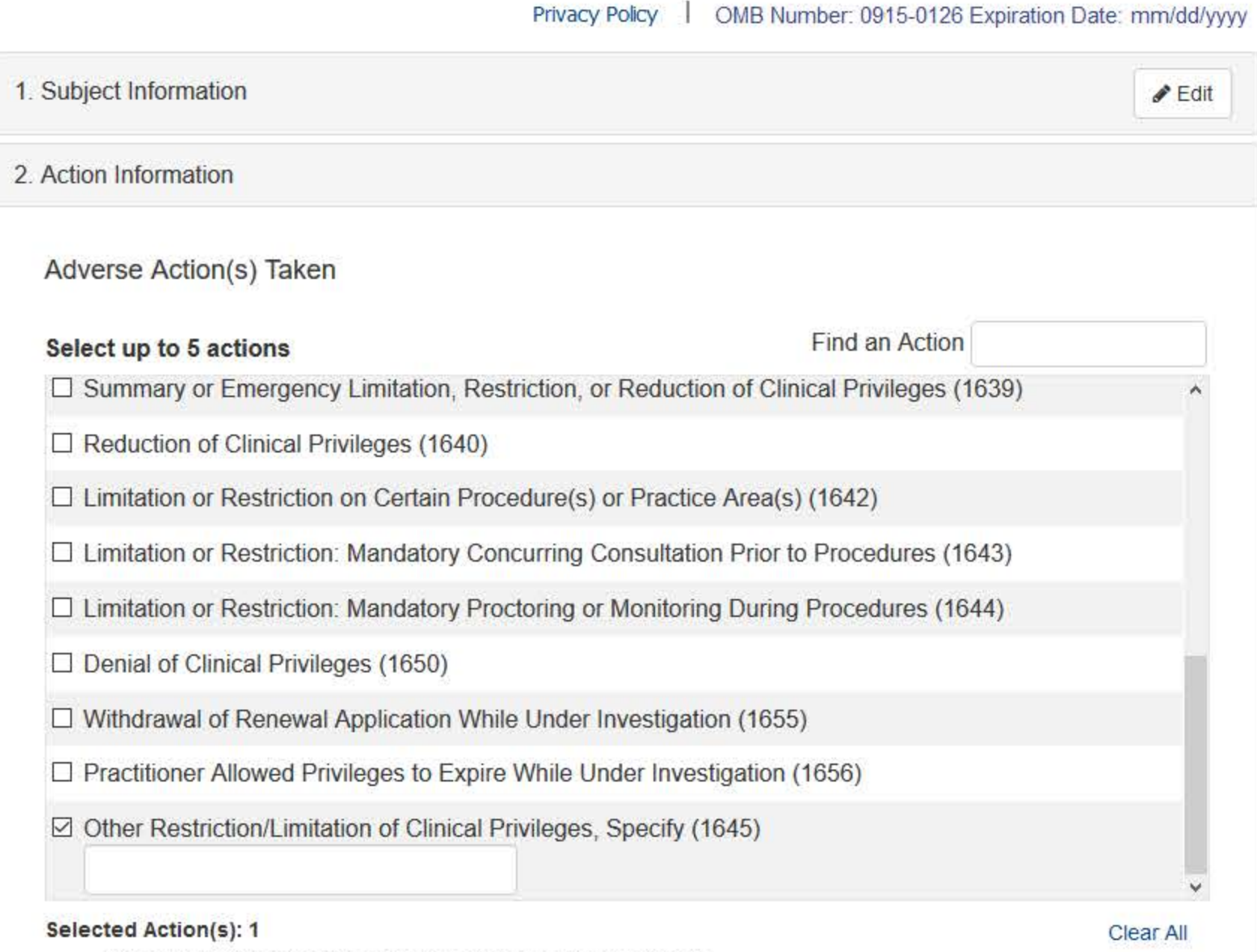

• Other Restriction/Limitation of Clinical Privileges, Specify (1645)

#### **Basis for Action(s)**

Other - Not Classified, Specify

#### **Description**

+ Additional basis for action

#### **Adverse Action Information**

#### Date the action was taken

The date the decision for the action was issued, filed or signed.

MM / DD / YYYY

## Date the action went into effect

The starting date for the action. This may be the same as the action was taken or it may be different.

MM / DD / YYYY

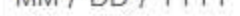

#### How long will it remain in effect?

 $\bullet$  A specific period of time  $\circ$  Permanently  $\circ$  Unknown/Indefinite

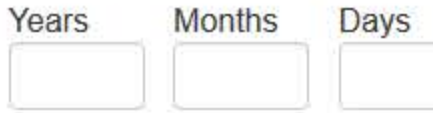

#### Describe the subject's acts or omissions that caused the action to be taken.

Do not include any personally identifiable information, such as names, for anyone except the subject of this report.

Your narrative description helps querying organizations understand more about the action and why it was taken.

There are 4000 characters remaining for the description.

Spell Check

#### **Optional Reference Numbers**

Entity Report Reference is an optional field that allows entities to add their own internal reference number to the report, such as a claim number. The reference number is available to all queriers.

#### **Entity Report Reference**

Customer Use is an optional field for you to create an identification for internal use. Your customer use number is only available to your organization.

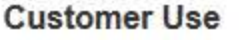

Save and finish later

Continue to next step

#### 3. Review

#### 4. Certifier Information

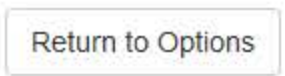

#### **Select a Basis for Action**

Enter a keyword or phrase to find matching bases. (Example: "failure")

#### **Search**

#### Non-Compliance With Requirements

Exclusion or Suspension From a Federal or State Health Care Program

Failure to Comply With Health and Safety Requirements

Failure to Maintain Adequate or Accurate Records

Failure to Maintain Equipment/Missing or Inadequate Equipment

Failure to Maintain Records or Provide Medical, Financial or Other Required Information

Failure to Maintain Supplies/Missing or Inadequate Supplies

Failure to Meet Licensing Board Reporting Requirements

Failure to Meet the Initial Requirements of a License

**Failure to Take Corrective Action** 

**Financial Insolvency** 

Lack of Appropriately Qualified Professionals

License Revocation, Suspension or Other Disciplinary Action Taken by a Federal, State or **Local Licensing Authority** 

Operating Beyond Scope of License

Operating Without a License or Dormits or on a Lansed License Don't see what you're looking for?

 $\propto$ 

## **CLINICAL PRIVILEGES: INITIAL REPORT**

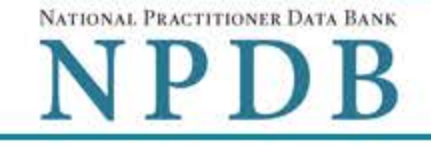

Privacy Policy | OMB Number: 0915-0126 Expiration Date: mm/dd/yyyy

1. Subject Information  $\blacktriangleright$  Edit 2. Action Information  $\blacktriangleright$  Edit 3. Review Review your entries to be sure they are correct before you Continue. **Subject Information Edit** Subject Name: SMITH, JOHN Other Name(s) Used: None/NA **UNKNOWN** Gender: Date of Birth: 01/01/1960 Organization Name: None/NA **Work Address:** None/NA None/NA City, State, ZIP: 5 TEST ST Home Address: City, State, ZIP: TEST CITY, ST 11111 Deceased: **UNKNOWN** Social Security Numbers (SSN): \*\*\*<sub>\*\*</sub>6666 National Provider Identifiers (NPI): None/NA Professional School(s) & Year(s) of Graduation: UNIVERSITY (2000) Occupation/Field of Licensure: **REGISTERED NURSE** State License Number, State of Licensure: 11111, ST Drug Enforcement Administration (DEA) Numbers: None/NA Name(s) of Health Care Entity (Entities) With Which Subject Is Affiliated or Associated (Inclusion Does Not Imply Complicity in the Reported Action): None/NA **Business Address of Affiliate:** None/NA City, State, ZIP: None/NA Nature of Relationship(s): None/NA

#### **Action Information Edit**

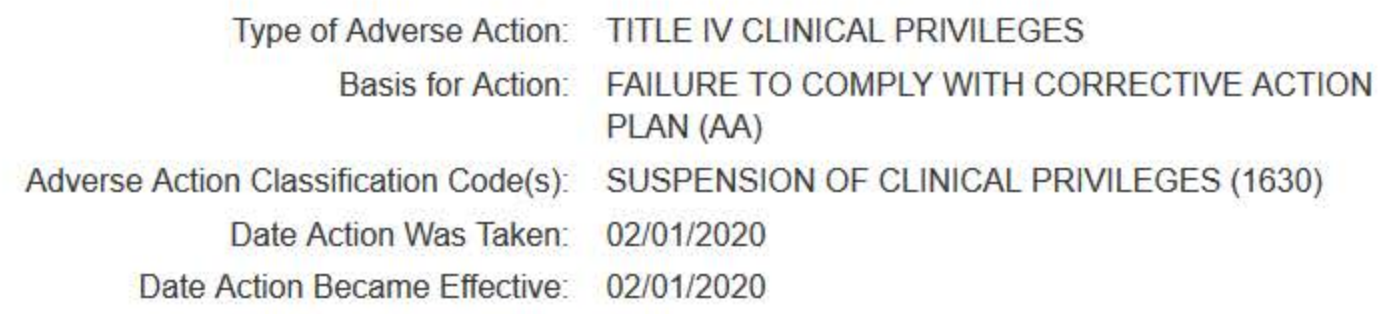

None/NA

#### **INDEFINITE** Length of Action:

Is the subject automatically reinstated after the adverse action period is completed?:

Description of Subject's Act(s) or Omission(s) or Other Reasons for Action(s) Taken and Description of Action(s) Taken by Reporting Entity: **Test narrative** 

Save and finish later

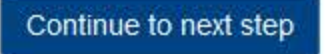

4. Certifier Information

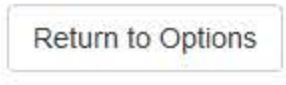

NATIONAL PRACTITIONER DATA BANK

## **CLINICAL PRIVILEGES: INITIAL REPORT**

Privacy Policy | OMB Number: 0915-0126 Expiration Date: mm/dd/yyyy

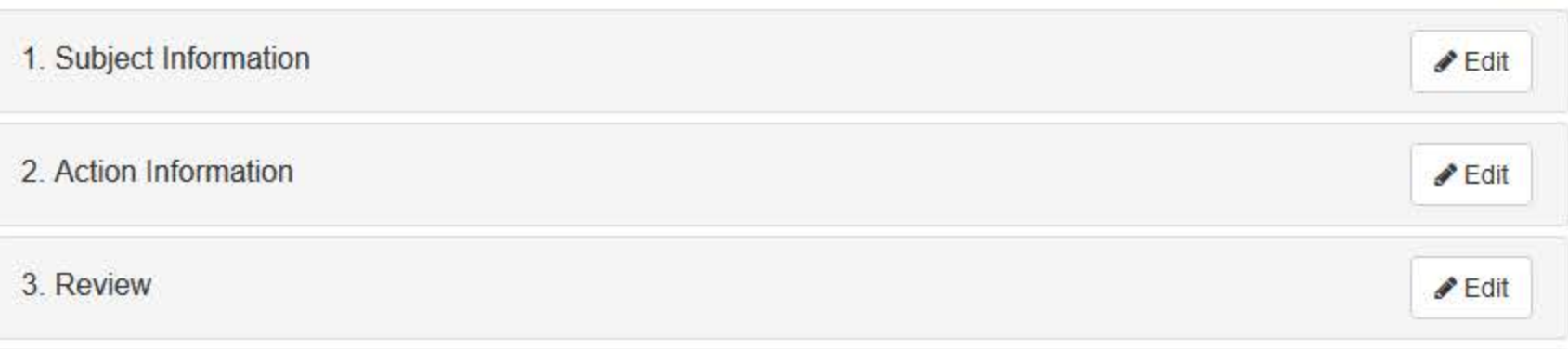

#### 4. Certifier Information

#### Send this report to a state board

Federal law (42 USC §11134(c)(2)) requires that you send a copy of your report to the appropriate state licensing board in the state in which the reporting entity is located. For purposes of this requirement, the state in which the practitioner was practicing is considered to be the location of the reporting entity.

According to the NPDB records, licenses or certifications for Registered Nurse in the state of STATE NAME are administered by:

STATE BOARD OF NURSING (CITY, ST)

To fulfill my organization's legal requirement to report this action to the state board:

- I agree to allow the NPDB to send an electronic report notice to STATE BOARD OF NURSING. I attest that this is the correct state board to notify based on where the clinical privileges action arose.
- $\circ$  I attest that I will provide a copy of this report to the appropriate state board.

#### Note:

- . If you choose to send an electronic report notice to the state board, you should receive an email as well as a Data Bank correspondence within 7 days verifying that the state board has or has not viewed the electronic notice.
- If the appropriate state board is not listed here you must mail a printed copy of the official report to the appropriate state licensing board(s) to fulfill this requirement. If the practitioner was not licensed in the state in which the practitioner was practicing (which may be the case with federally-employed practitioners) or if the practitioner was practicing at overseas military locations, you must send a copy of the report to the licensing board in at least one state in which the practitioner is licensed.

#### Certification

I certify that I am authorized to submit this transaction and that all information is true and correct to the best of my knowledge.

#### **Authorized Submitter's Name**

**TEST** 

#### **Authorized Submitter's Title**

#### **Authorized Submitter's Phone**

7777777777

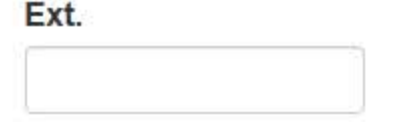

#### **WARNING:**

Any person who knowingly makes a false statement or misrepresentation to the National Practitioner Data Bank (NPDB) may be subject to a fine and imprisonment under federal statute.

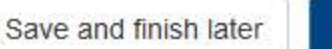

Submit to the NPDB

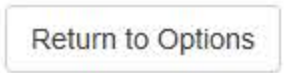

## **Non-visible Questions**

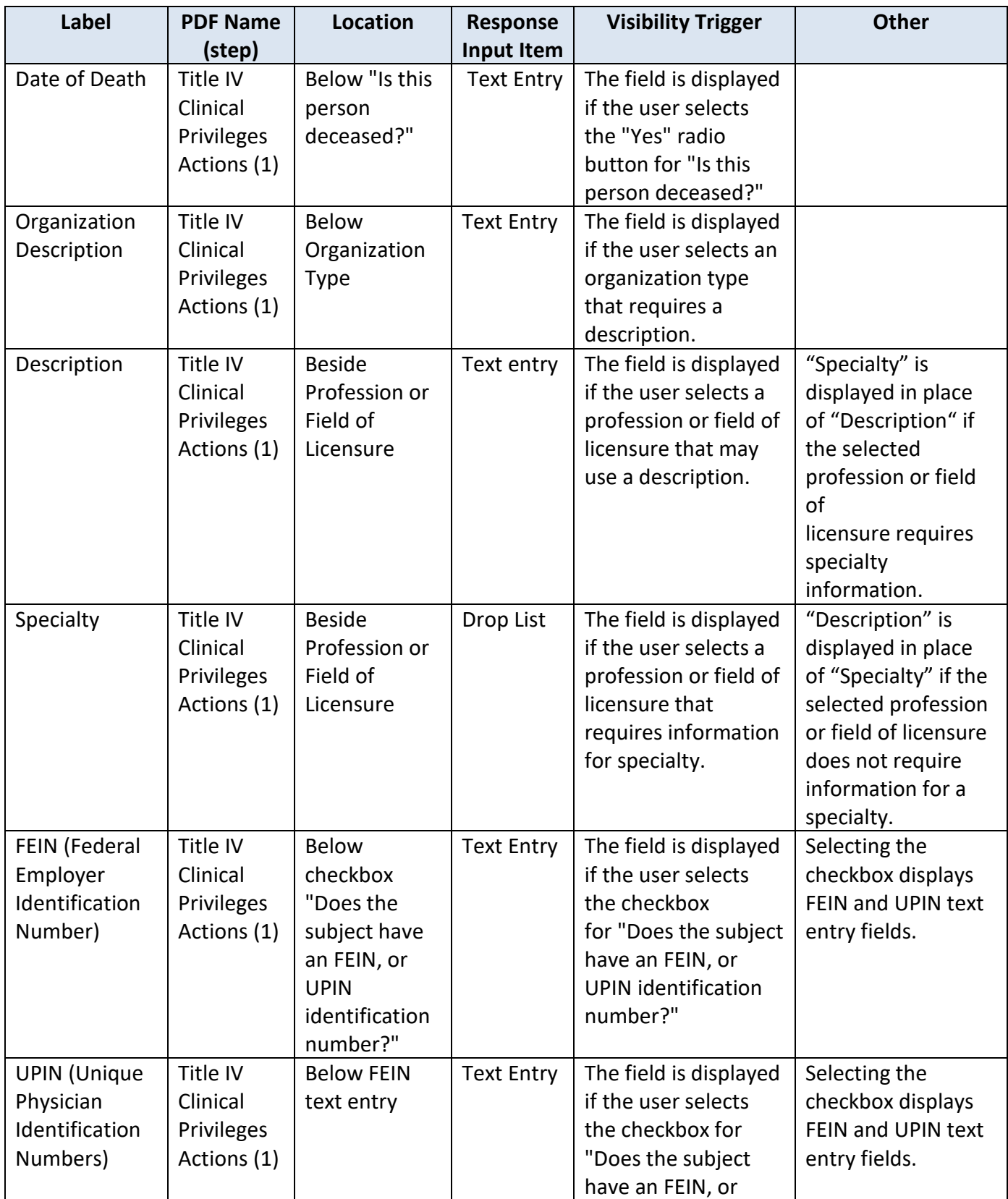

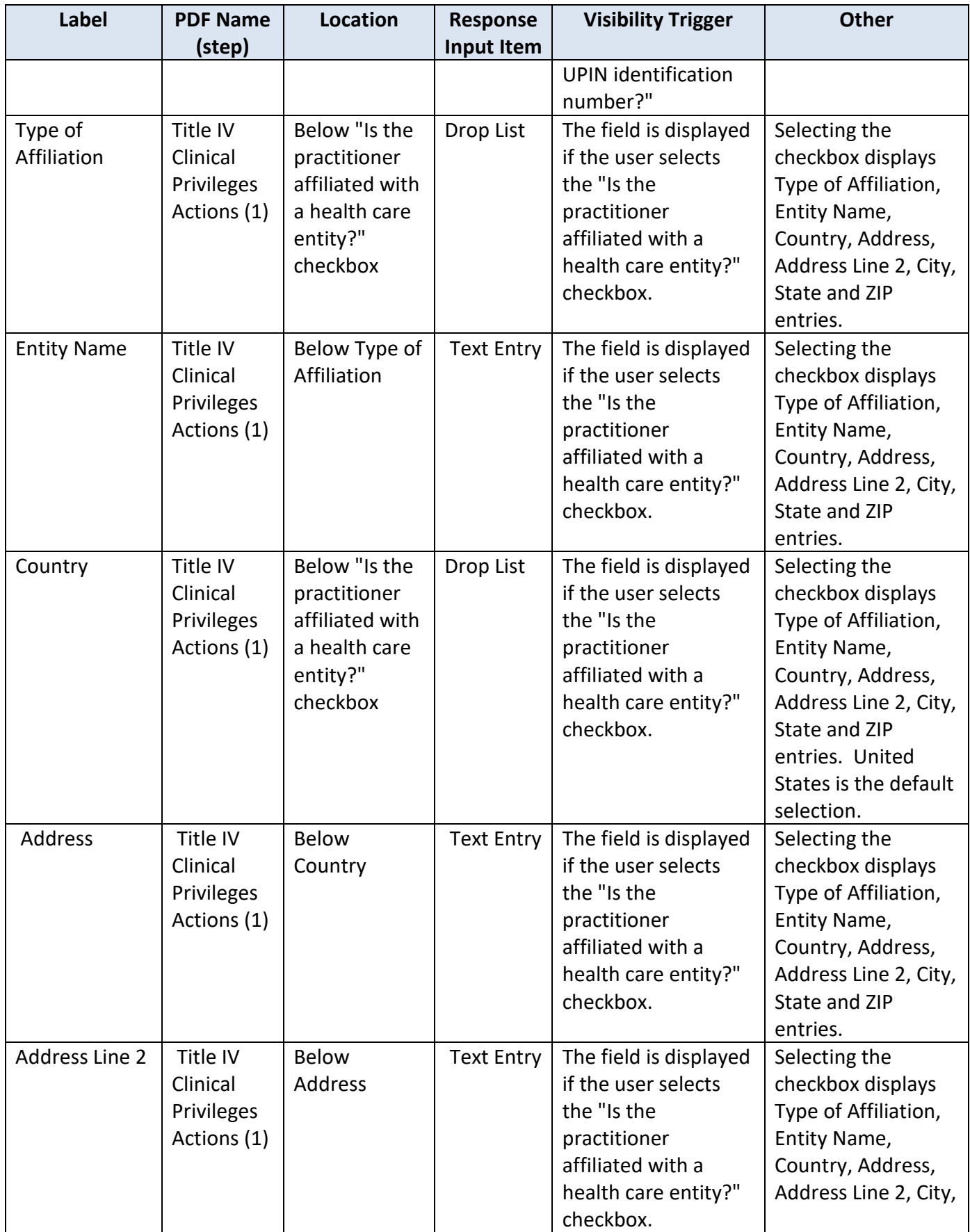

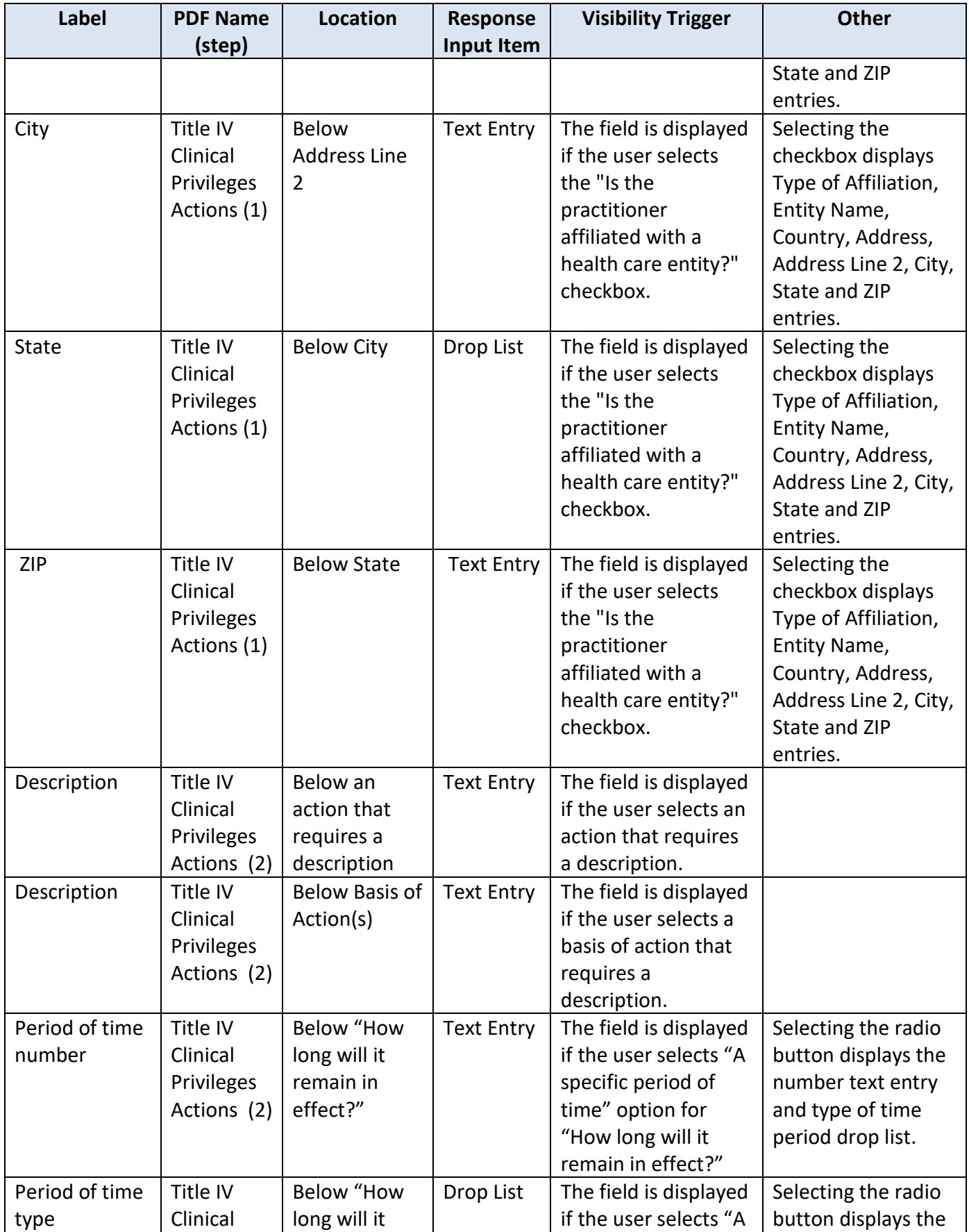

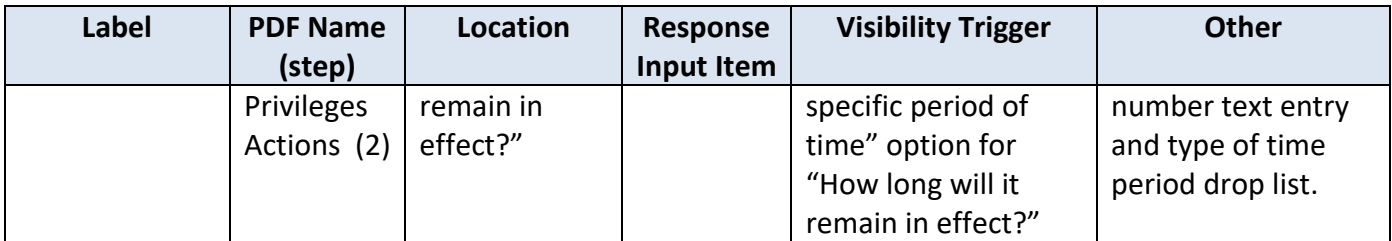

## **State Changes**

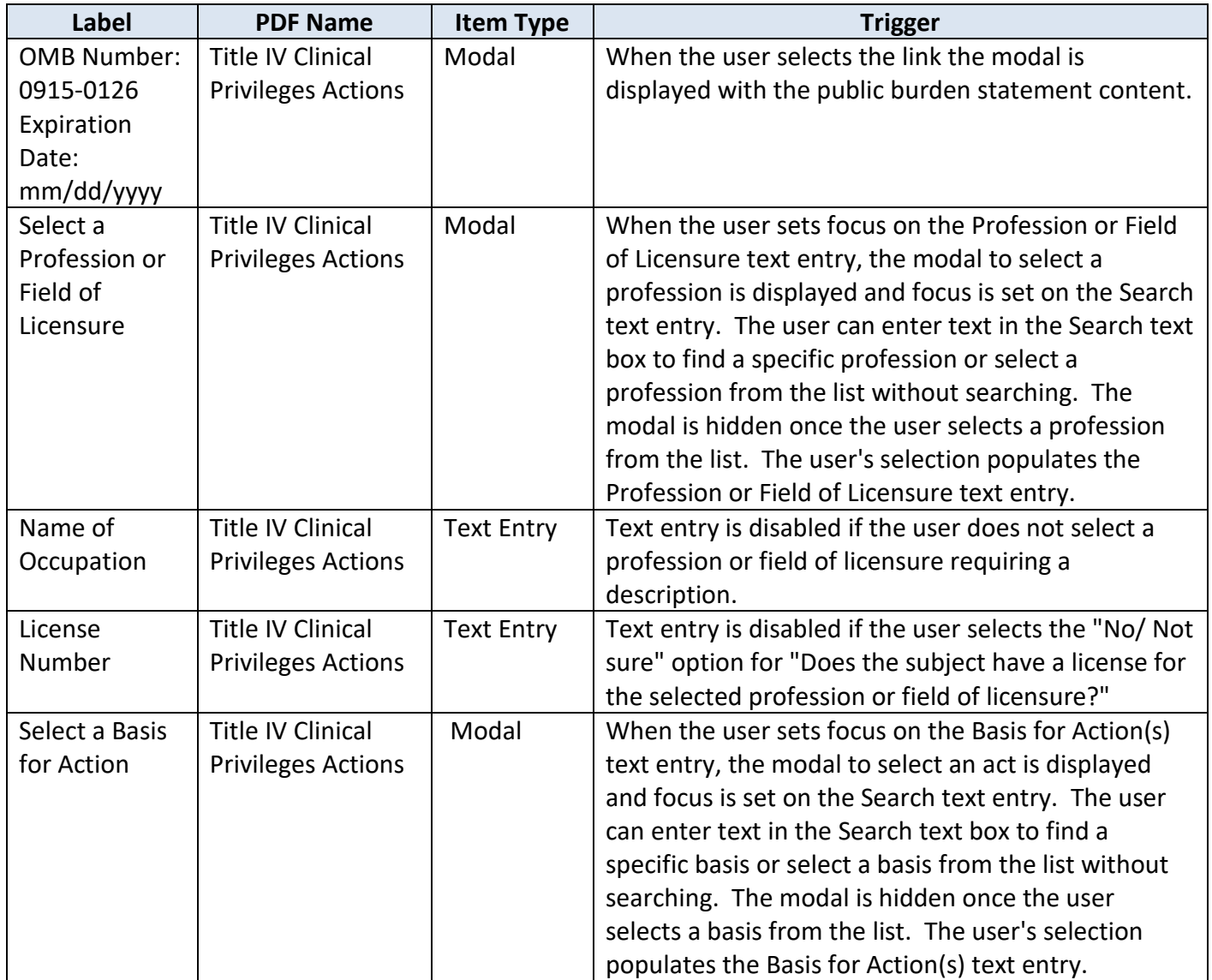